The book was found

# **Linux Hacking**

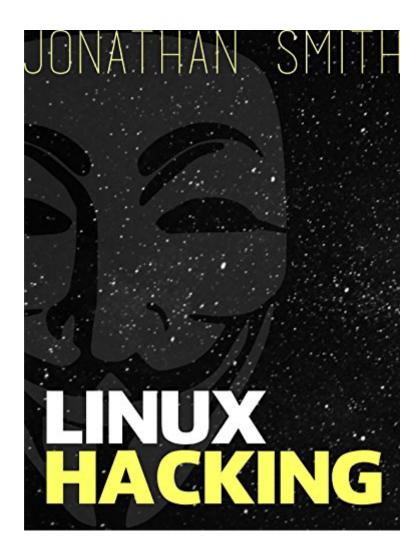

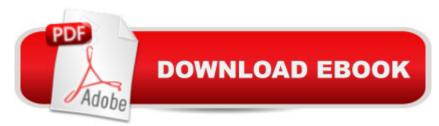

## Synopsis

Till now almost all Hacking Truths manuals have been Windows centric. I have always kept the newbie Windows user in mind, while writing manuals. However, with the growing popularity of Linux and the fact that Linux is considered to be the Hackerâ <sup>™</sup>s OS, I decided to start a \*nix series.

## **Book Information**

File Size: 771 KB Print Length: 60 pages Simultaneous Device Usage: Unlimited Publisher: Jonathan Smith: 1st edition (July 7, 2015) Publication Date: July 7, 2015 Sold by:Â Digital Services LLC Language: English ASIN: B01182WKOC Text-to-Speech: Enabled X-Ray: Not Enabled Word Wise: Not Enabled Lending: Not Enabled Enhanced Typesetting: Enabled Best Sellers Rank: #808,672 Paid in Kindle Store (See Top 100 Paid in Kindle Store) #107 in Books > Computers & Technology > Computer Science > AI & Machine Learning > Expert Systems #742 in Books > Computers & Technology > Internet & Social Media > Hacking #782 in Kindle Store > Kindle Short Reads > 90 minutes (44-64 pages) > Computers & Technology

#### **Customer Reviews**

Terrible waste of time and money in my opinion. I found better and more information from knowledgable communities by simply googling the phrase "Linux Hacking"... and that information was free.

#### Download to continue reading ...

Hacking: Computer Hacking: The Essential Hacking Guide for Beginners, Everything You need to know about Hacking, Computer Hacking, and Security ... Bugs, Security Breach, how to hack) Linux: Linux Command Line - A Complete Introduction To The Linux Operating System And Command Line (With Pics) (Unix, Linux kemel, Linux command line, ... CSS, C++, Java, PHP,

Excel, code) (Volume 1) LINUX: Easy Linux For Beginners, Your Step-By-Step Guide To Learning The Linux Operating System And Command Line (Linux Series) Hacking: The Beginners Guide to Master The Art of Hacking In No Time - Become a C++: C++ and Hacking for dummies. A smart way to learn C plus plus and beginners guide to computer hacking (C Programming, HTML, Javascript, Programming, Coding, CSS, Java, PHP) (Volume 10) C++: A Smart Way to Learn C++ Programming and Javascript (c plus plus, C++ for beginners, JAVA, programming computer, hacking, hacking exposed) (C ... Coding, CSS, Java, PHP) (Volume 1) The Basics of Hacking and Penetration Testing, Second Edition: Ethical Hacking and Penetration Testing Made Easy Hacking: Ultimate Hacking for Beginners, How to Hack Hacking: Ultimate Beginner's Guide to Computer Hacking in 2016 Language Hacking Spanish (Language Hacking with Benny Lewis) Hacking: The Ultimate Beginners Guide to the World of Hacking Linux For Beginners: The Ultimate Guide To The Linux Operating System & Linux Linux Administration: The Linux Operating System and Command Line Guide for Linux Administrators CompTIA Linux+ Powered by Linux Professional Institute Study Guide: Exam LX0-103 and Exam LX0-104 (Comptia Linux + Study Guide) Ethical Hacking and Countermeasures: Linux, Macintosh and Mobile Systems (EC-Council Press) Linux Hacking Smart Home Automation with Linux (Expert's Voice in Linux) Linux: For Beginners - Step By Step User Manual To Learning The Basics Of Linux Operating System Today! (Ubuntu, Operating System) Embedded Linux Porting on ARM & RFID Implementation Using ARM SoC: Developing a flexible and agile Board Secure Package Linux with multiple applications Introduction to 64 Bit Assembly Programming for Linux and OS X: Third Edition - for Linux and OS X

<u>Dmca</u>